## Farbcodierung der I.T. Metalloxydschichtwiderstände

*f >*

 $673.50$ 

## Tabelle SpannunQsteiler

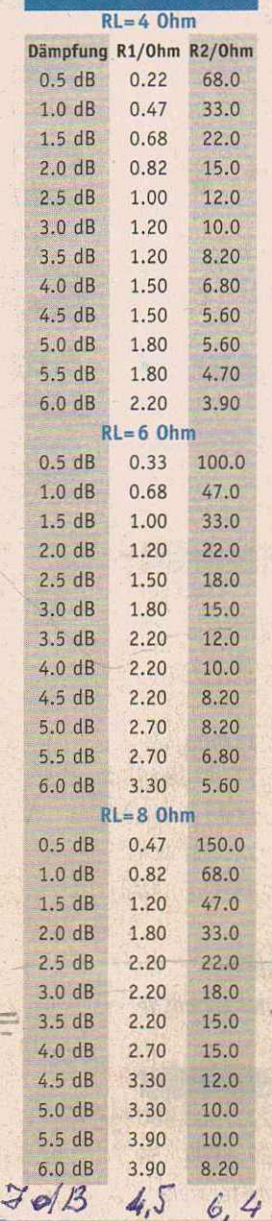

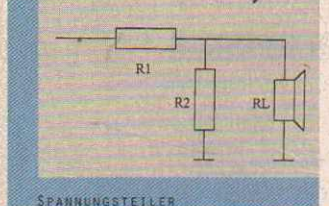

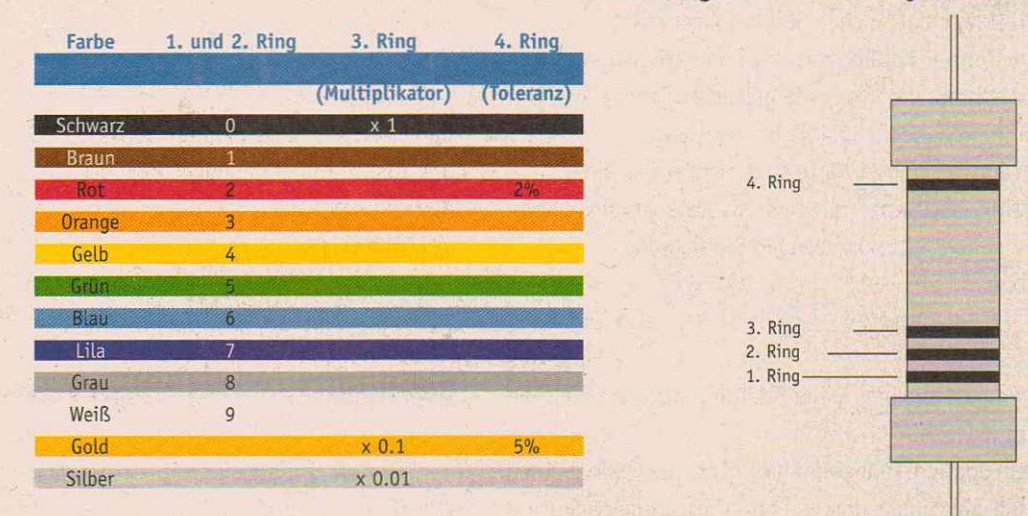

## *EINSATZBEREICHE I. T. SPULEN*

Aus dieser Tabelle lassen sich die technischen Merkmale eines bestimmten Spulentyps ablesen, wenn man die Spalte unter Auch kann mit dieser Tabelle eine Spule nach konkreten Anforderundem Spulentyp herunter liest. General dem Spulentyp herunter liest.

Beispiel 1: Suchen Sie z.B. nach den Eigenschaften des Spulentyps Ferrobar DR 56/35: In der Zeile "Typ" nach DR 56/35 dann eine Eigenschaft, die dieser Spulentyp für Induktivitätswerte > 6.8 mH aufweist. Die (1) steht für Spule> 6.8 mH. So kann man nun auch für  $(2)$   $(2.7 \text{ mH-6.8 mH})$  und  $(3)$   $($  < 2.70 mH) verfahren.

4. Ring 3. Ring 2. Ring 1. Ring I

 $\mathcal{L}_{\text{tot}}$ 

Watt", finden Sie die (2) nur noch bei vier Typen, die dafür in Frage kommen. In der Zeile "DC Widerstand mittel" findet sich die (2) nur noch unter "COxx/xx 1.40mm". Das heißt, die Spule die die Forderung erfüllt, wäre eine Corobar-Spule (Typ *COxx/xx).* Beispiel 2: Suchen Sie zum Beispiel eine Spule mit einem Wert von 4.70 mH, für Leistungen um 300 Watt, mittlerem DC Widerstand und suchen. Darunter findet man ih der ersten Zeile eine (1) bei geringen Verzerrungswerten. Für Werte zwischen 2.70 u, 6.80 mH ist .Reihenspule <sup>&</sup>gt; 6.8 mH".Jede weitere (1) in der Spalte zeigt das Kennzeichen die (2). Gehen Sie nun in die Zeile .Leistunq « 400 *I*

 $R_1 = 3,3$   $R_2 = 10$ 

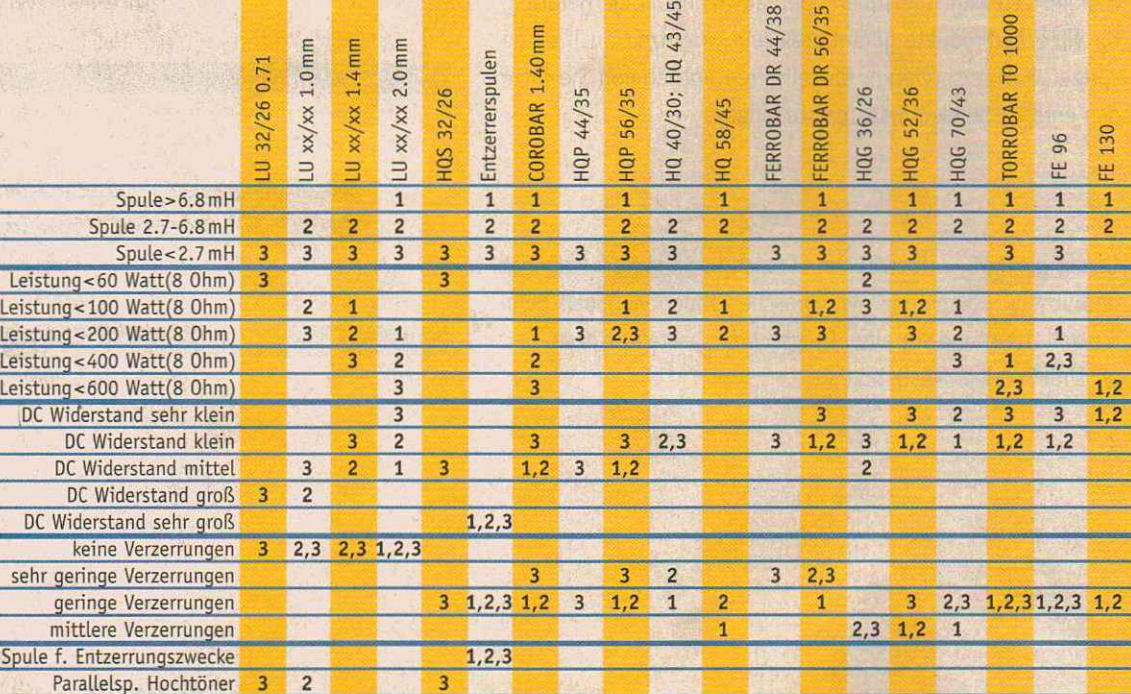